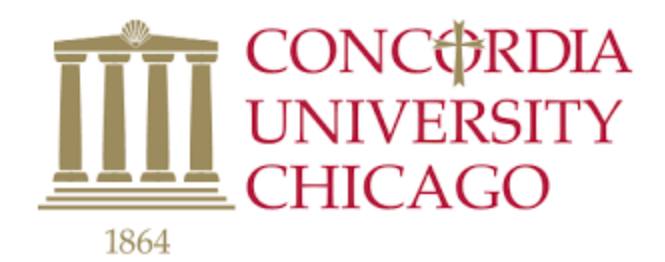

## **Boolean Operators**

Boolean operators are used to connect and define the relationship between your search terms. When searching electronic databases, you can use Boolean operators to either narrow or broaden your record sets.

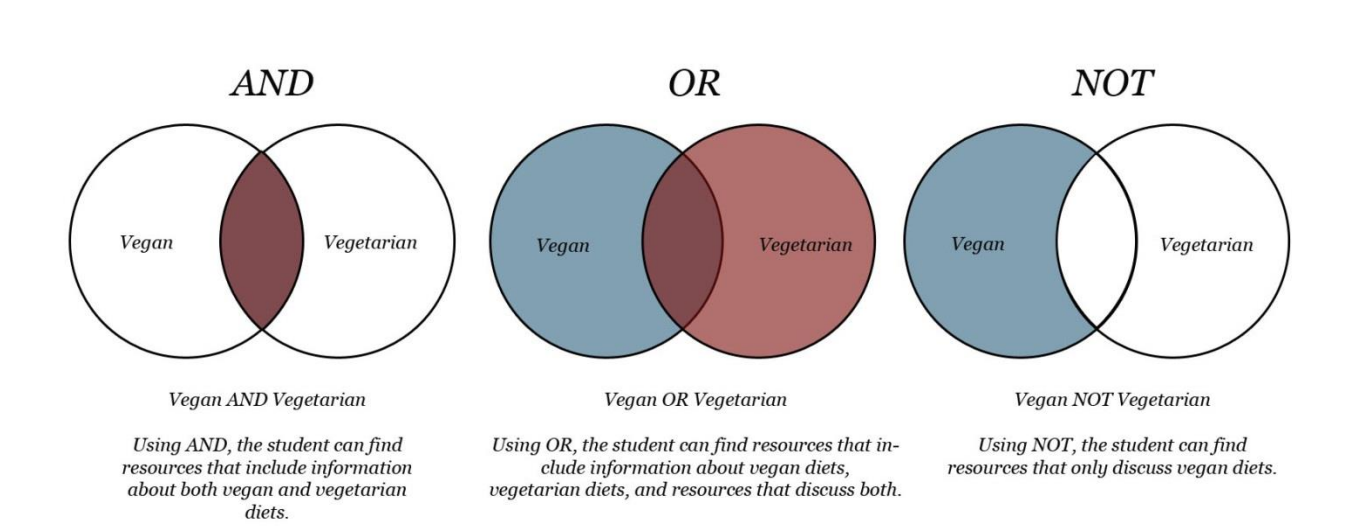

## **The Three Boolean Operators**